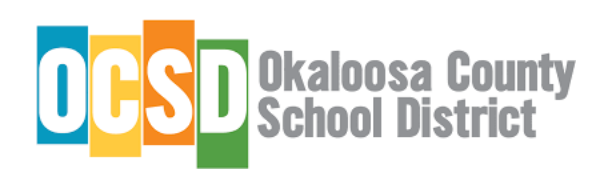

# **Getting Started in mySchool Online for Middle and High School Students**

#### **1. Key Areas for Online Learners**

Getting Started in mySchool Online has three key areas: Classlink, Accelerate Courses, and the OCSD website. These areas will become familiar to students as they navigate the online learning experience. Teachers are in the process of contacting students and families by phone and email. Students may access email in Classlink to receive initial contact information from online instructors. If students have not been contacted by teachers prior to Friday, September 4 please notify the administration at the zoned school.

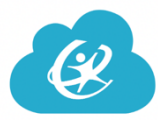

**Classlink**

Classlink is the home base for accessing student emails, online courses, and educational resources.

Check out this video: *How to Access Student Email Through ClassLink* https://youtu.be/raK5E1ew5\_0

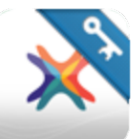

### **Edgenuity Courses**

Edgenuity (Courseware) is the online program OCSD secondary students will using for most online course.

Check out this video on How to Access Edgenuity Courses https://youtu.be/fqYYzxyhQf8

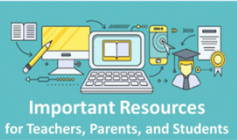

## **Teacher Assignment Folder**

The Teacher Assignment Folder is an important go-to for class information. Items such as virtual instruction recordings, lesson goals, and support resources can be found in this folder. Students should check their teachers' folder on a regular basis. It is located in the online resources area on the OCSD website homepage. Please note you will search for the teacher's name by course.

Check out this video: How to access the Teacher Folder https://tinyurl.com/y2eewnwr

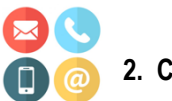

#### **2. Communication**

Communication is an essential part of being successful in online learning. Teachers will conduct office hours to answer both student and parent questions. For technology support, please contact the Helpdesk at (850) 897-2966.

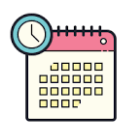

## **3. Setting a Schedule**

Creating a schedule will help ensure student success and relieve stress. Here are some quick tips for setting up a schedule:

- Work on it together. The schedule should reflect student and family input.
- Be patient: It will take a few weeks to settle into a comfortable schedule. Adjust if necessary.
- Schedule breaks!
- Display the schedule and celebrate accomplishments!